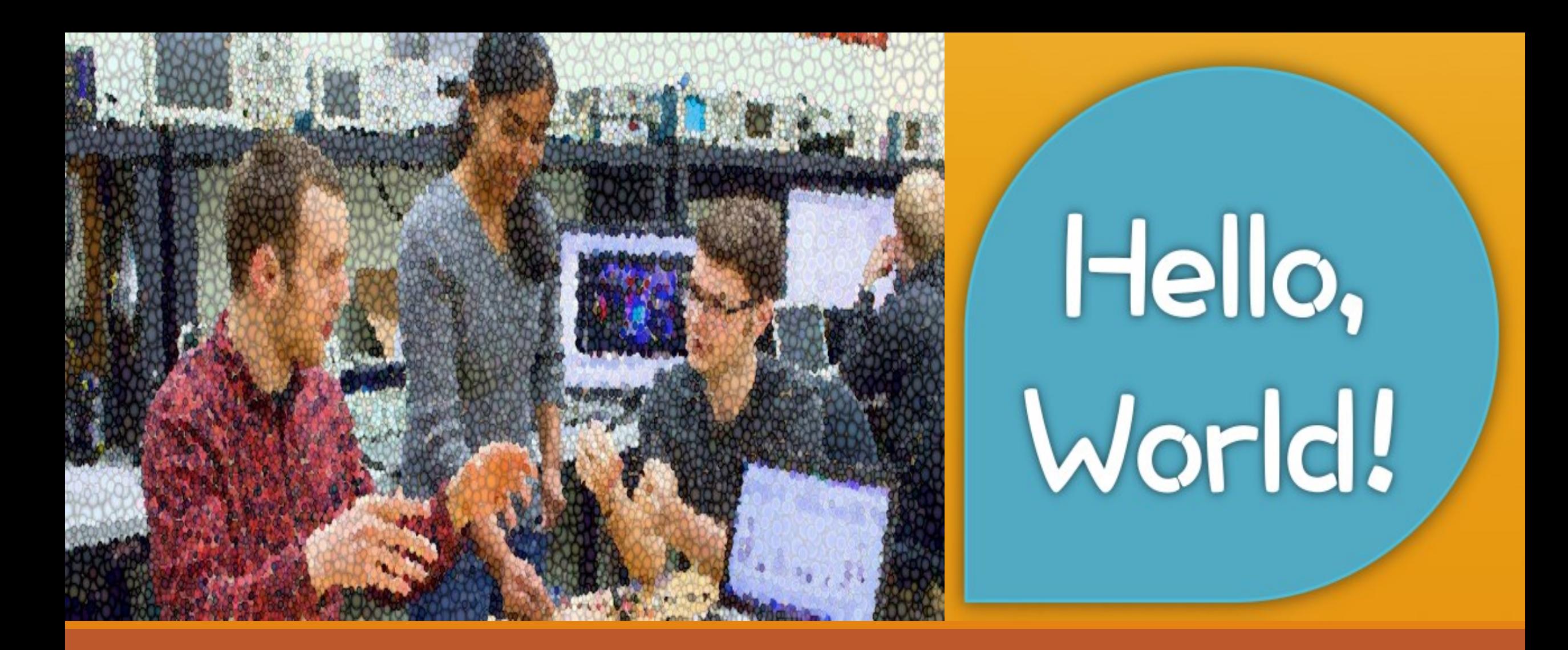

#### Hello, World!

EMT1111: Logic and Problem Solving | Fall 2016 | Dr. Mendoza

# LESSON 2 (LABS): Python Overview I

SIMPLE PYTHON PROGRAMS

## Lab Assignment 1 (welcome.py)

print ("\*\* Welcome to computer programming, Student \*\*") 

> Modify the program so that instead of the word Student, it prints your name.

# Lab Assignment 2 (animals.py)

print ("Pink elephants are a weird combination!")

Modify the program so that instead of pink elephants, it will print a different animal and color (any animal and color of your choice)

#### Example: A poem for a student (1)

"*My student Robert, standing proud is a fine example for the crowd*"

#### Example: A poem for a student (2)

"*My student Zion, standing proud is a fine example for the crowd*"

#### Example: A poem for a student (3)

"*My student Eva, standing proud is a fine example for the crowd*"

# Lab 3 (poem.py)

◦Write a Python program that will display your poem on the screen. That is, with your name.

# Lab Assignment 4 (animals 2.py)

print ("Pink elephants are a weird combination!") 

Modify the program so that it will make use of two variables: **animal** and **color**. Assign any value of your choice to each of those variables

#### Example: A poem for a student (1)

*My student Robert, standing proud is a fine example for the crowd*

# Lab Assignment 5 (poem2.py)

◦ Write a Python program that will display your poem on the screen but this time, use a variable, called *name*, to store your name

### Example: Robot Activity (1)

My robot's name is *OptimusMan*, it is *5 feet* tall, and it's purpose is to *do homework*

# Lab Assignment 6 (robot.py)

Robot Activity

Write a program to display your robot's information. Use a variable called *name* to store the robot's name, a variable called *height* to hold the robot's height, and a variable called *purpose* to hold the robot's purpose.

# The input function

When **input()** is called, the program waits for the user to enter text. The text string that the user enters becomes the value that the function call evaluates to.

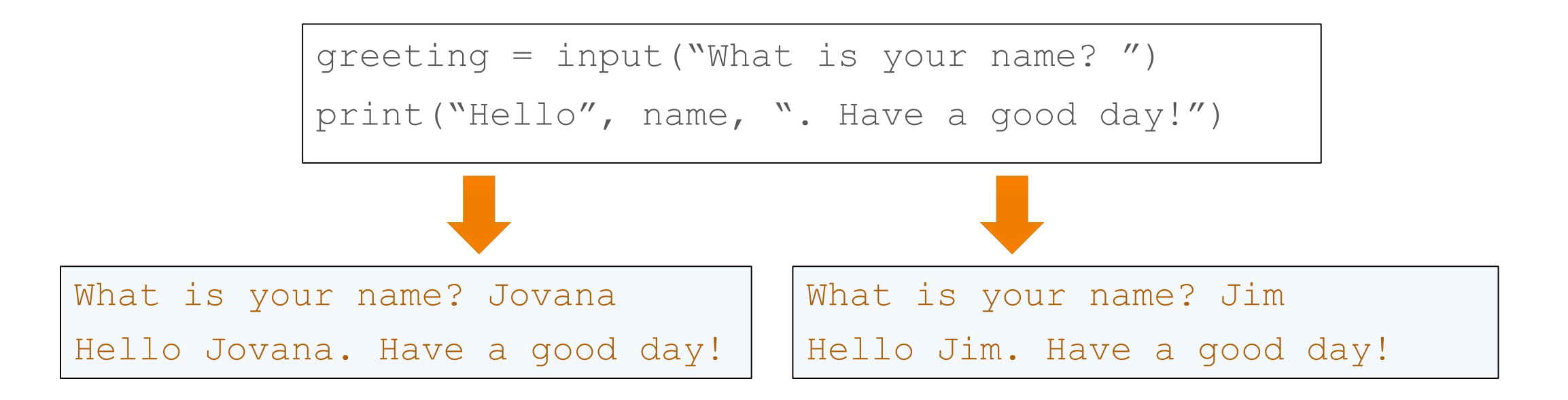

# Lab Assignment 7 (animals3.py)

print ("Pink elephants are a weird combination!")

Modify the program so that it will make use of two variables: *animal* and *color*. Ask the user to input the value for each of those variables.

# Lab Assignment 8 (poem3.py)

*My student Jen, standing proud is a fine example for the crowd*

- Write a Python program that will display the poem on the screen.
	- Use a variable called *name* to store the user's name.
	- Ask the user to input a value for *name*.

# Lab Assignment 9 (robot2.py)

My robot's name is *Andrew*, it is *5ft* tall, and it's purpose is to *clean the house*

#### **Robot Activity**

Write a program to display your robot's information.

- Use a variable called *name* to store the robot's name, a variable called *height* to hold the robot's height, and a variable called *purpose* to hold the robot's purpose.
- Ask the user to input a value for *name,* a value for *height*, and a value for *purpose*.